彰化銀行-彰銀行動網「手機號碼轉帳」操作手冊

## (一) 收款人手機號碼轉帳設定

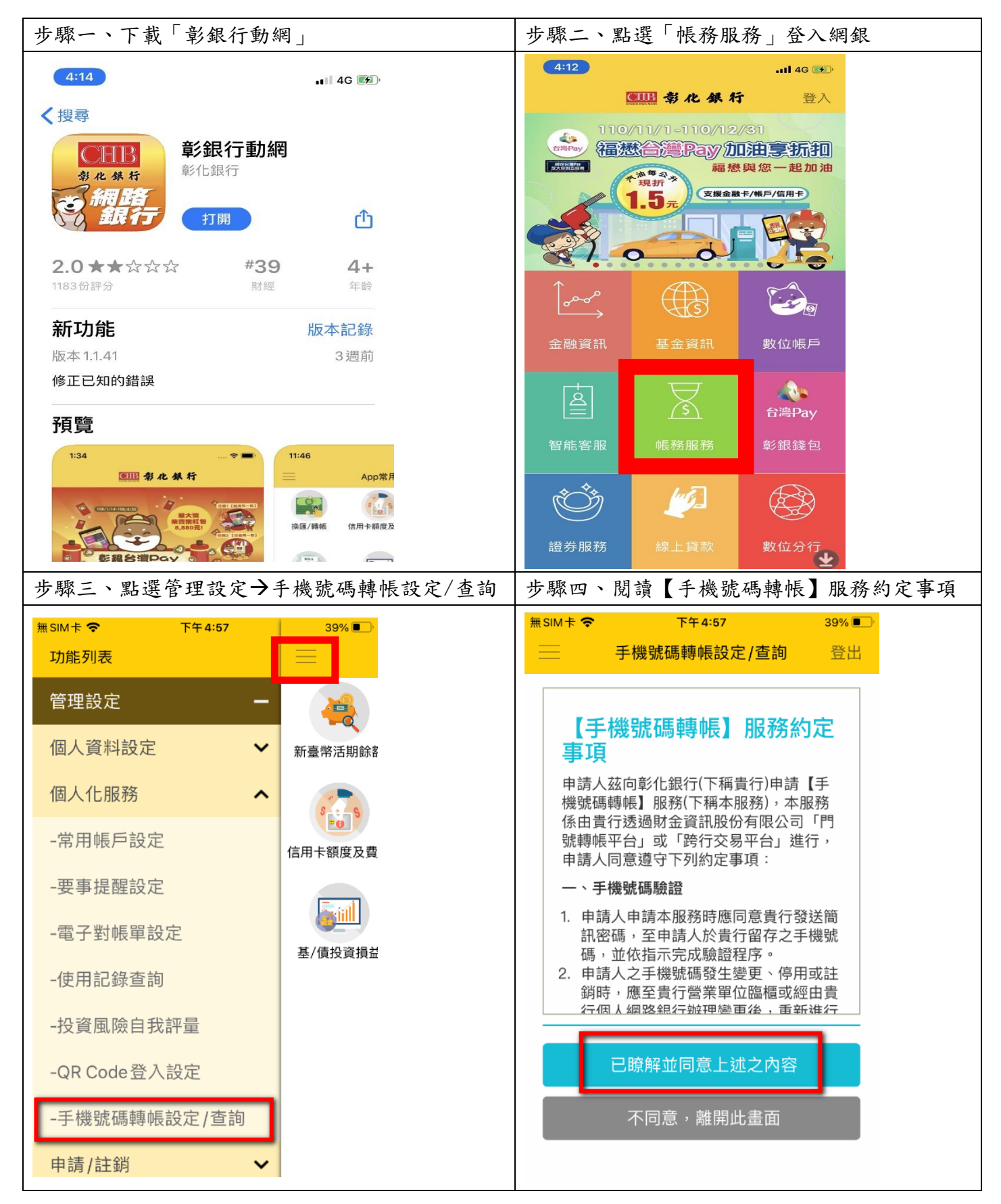

## 彰化銀行-彰銀行動網「手機號碼轉帳」操作手冊

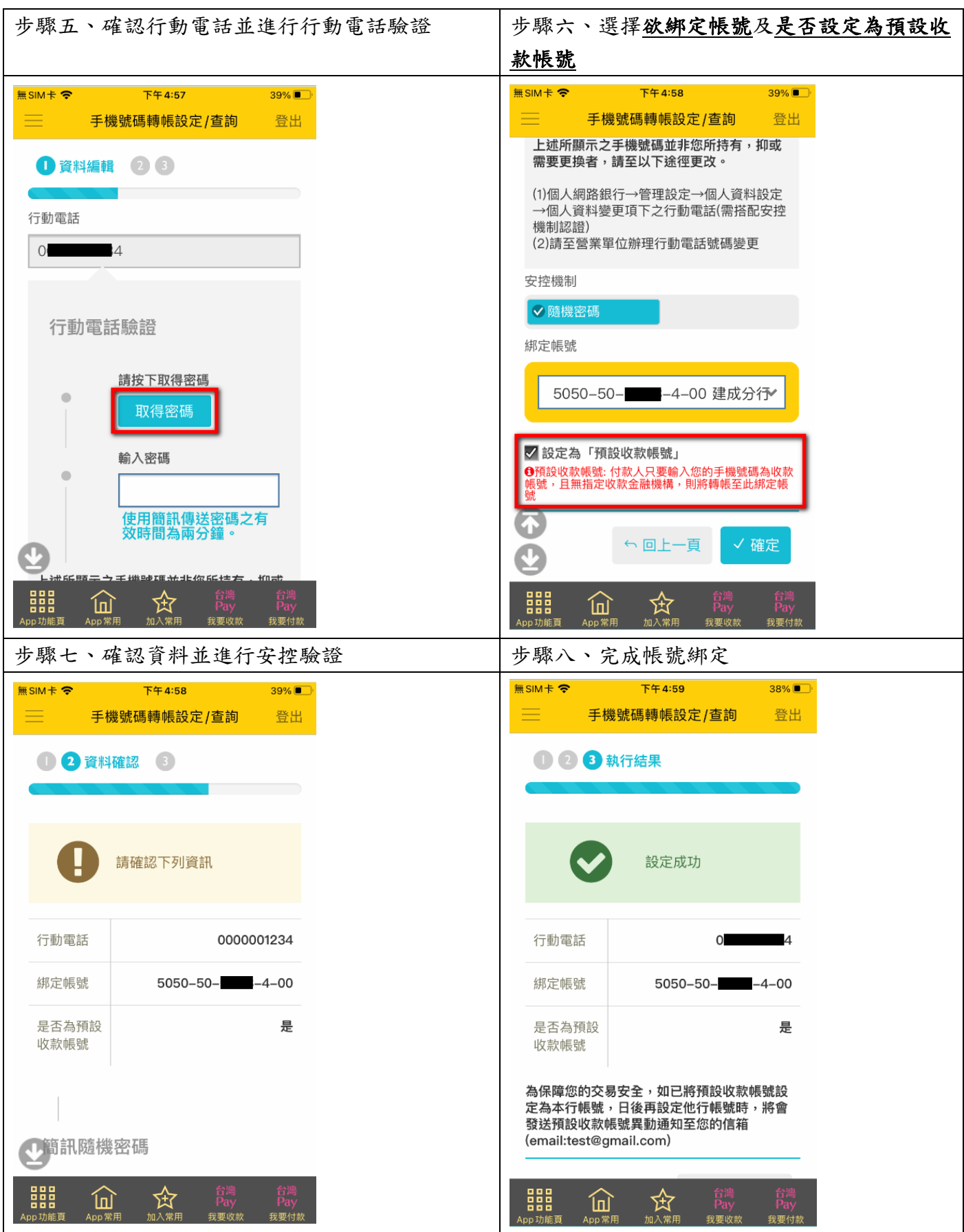

彰化銀行-彰銀行動網「手機號碼轉帳」操作手冊

## (二) 付款人進行手機號碼新臺幣轉帳

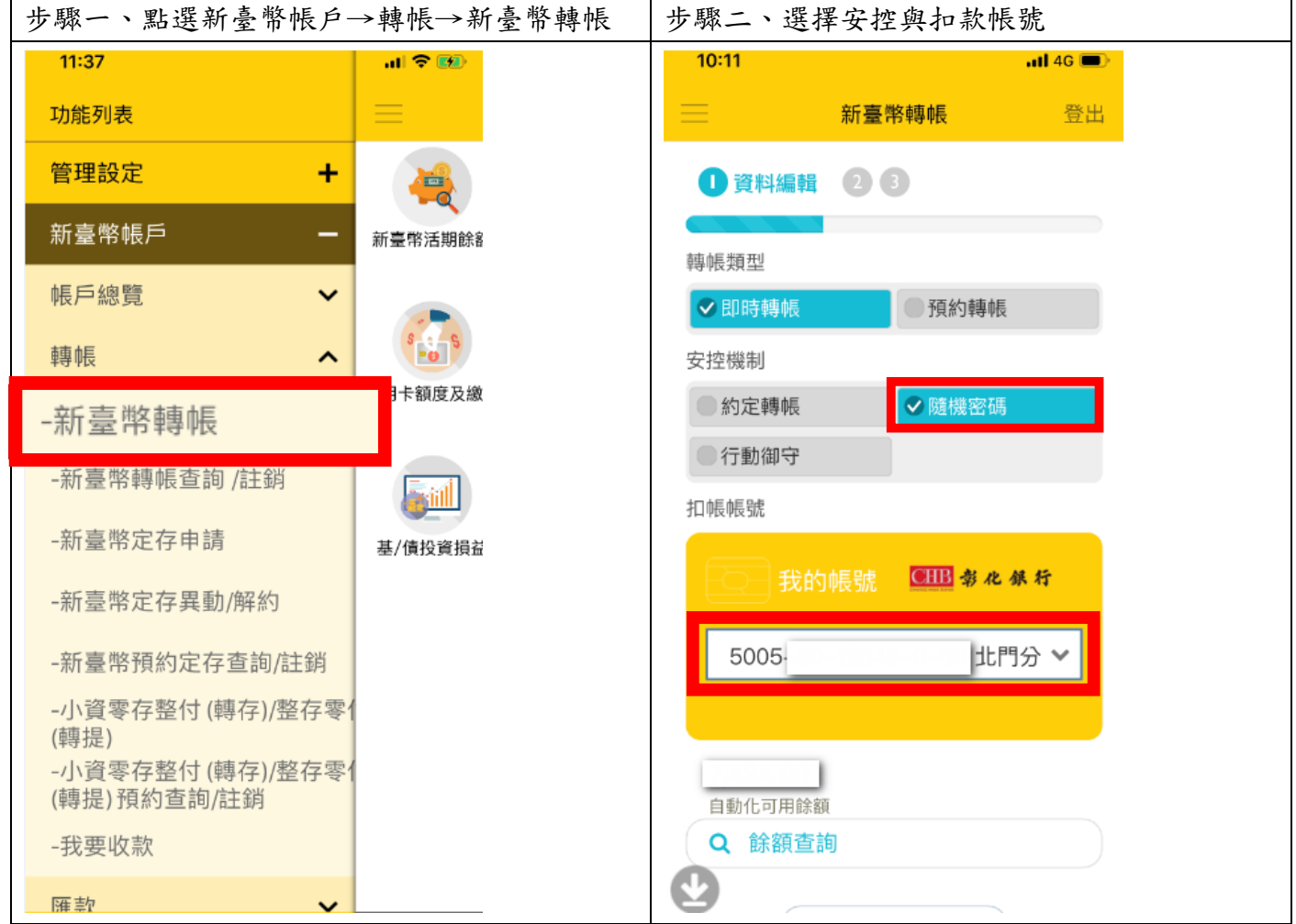

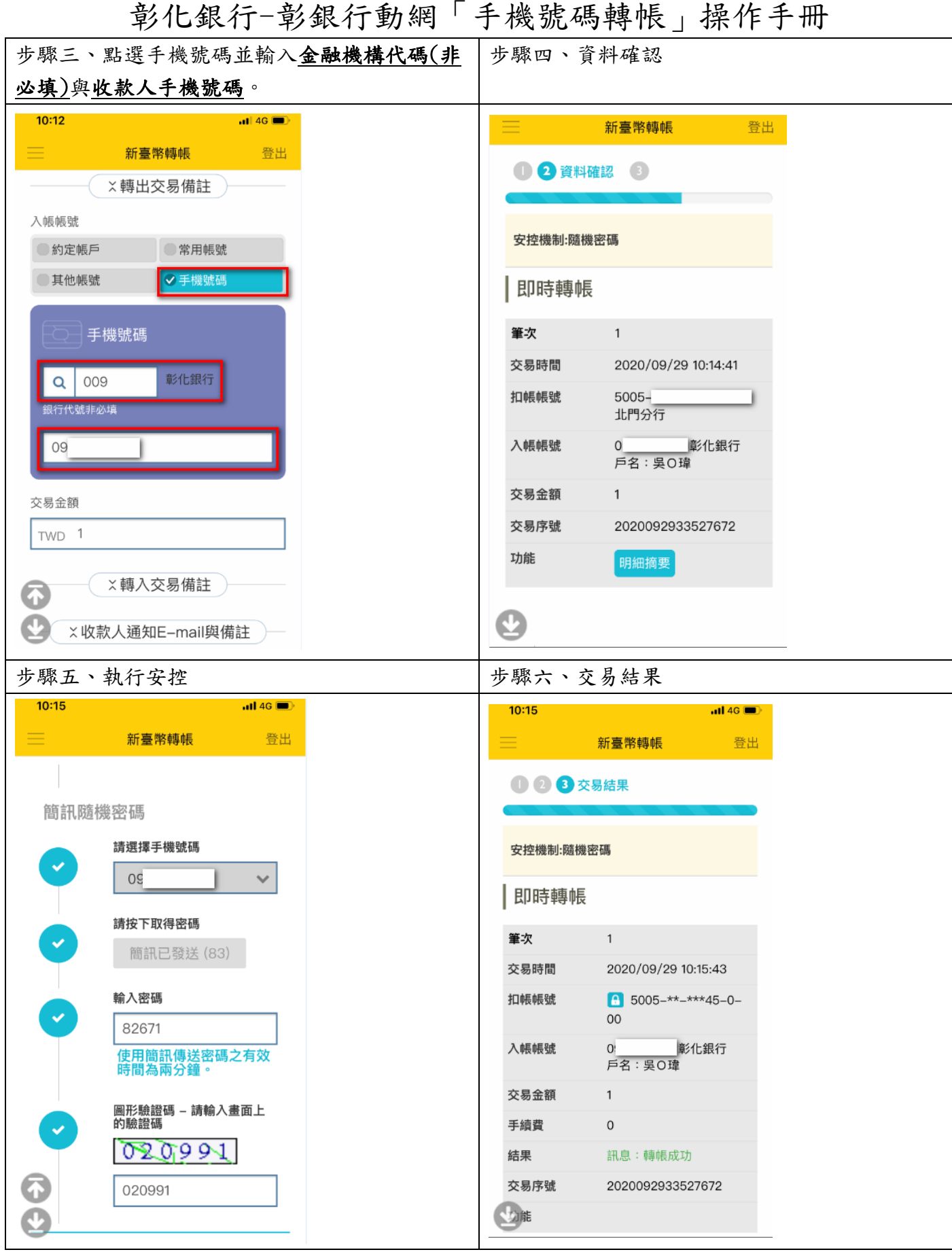